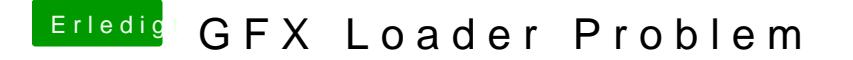

Beitrag von al6042 vom 18. August 2018, 23:55

Hi,

setze in der config.plist den Haken unter "Boot"->"Arguments"->"-disablegfxt

Dann versuche es nochmal.